# **LEARNcollective Initiation**

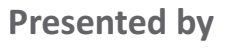

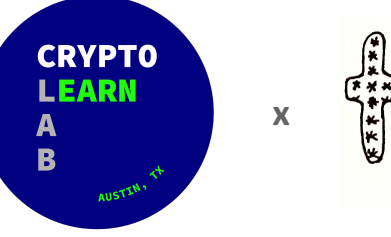

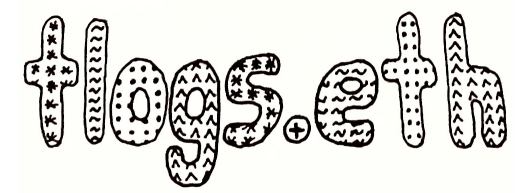

### What is LEARNcollective?

**LEARNcollective** is a token-gated web3 educational hub. Once initiated, members work together to expand our collective knowledge base and share information.

### **GOALS**

- Provide the uninitiated with a trusted environment to explore web3 and deepen exposure to the space.
- Foster a bespoke community of web3 experts who collaborate to stay on the bleeding-edge of industry development.

**LEARNtoken** is utilized to quantify LEARNcollective status levels and governance voting power.

### Why Discord?

Discord produces a unique server for each community with customtailored channels to suit its needs in one permissioned environment.

Discord bots can be integrated into community servers to perform automated tasks.

**LEARNcollective** utilizes the Collab.land bot to verify status and assign corresponding server access via the #collabland.join channel. The bot queries the Ethereum or Base blockchain to verify the quantity of LEARNtoken held in your wallet.

### **LEARNcollective Status**

LEARNcollective utilizes LEARNtoken and Discord roles to create levels of **status**.

Each status level has its own role in the LEARNcollective Discord which provides access to private channels on the server.

#### LEARNprimary (+10k LEARN)

Access LEARNcollective's suite of web3 educational materials via the LEARNprimary private channels on Discord. LEARNprimary members also gain access to corresponding quizzes where they can flex their web3 knowledge. LEARNprimary access also includes a #web3-yocab channel where LEARNcollective maintains a database of web3 terms and definitions.

#### LEARNundergrad (+50k LEARN)

LEARNundergrad members gain access to private forum channels in the LEARNcollective Discord which host live discussions of course materials, guest speaker presentations and LEARNcollective meetups.

#### LEARNalumni (+100k LEARN)

LEARNalumni is a bespoke community of web3 builders, investors, and influential personalities. Members utilize LEARNalumni private channels to discuss web3 development in real-time, cross-promote projects, and share alpha.

With LEARNalumni status, members are able to submit governance proposals via the LEARNcollective Snapshot space.

## LEARNcollective\_INITIATION

### **OBJECTIVE** Join the LEARNcollective Discord server

- 1. Download 'Discord' and create an account if you do not have one
- 2. Visit learntoken.info and click on the Discord logo for an invite to the LEARNcollective server
- 3. Introduce yourself in the #welcome channel!

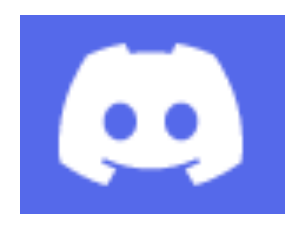